## **WIKIPEDIA**

# **Russell Kirsch**

**Russell A. Kirsch** (June 20, 1929 – August 11, 2020) was an American engineer at the National Bureau of Standards (now known as the National Institute of Standards [and Technology](https://en.wikipedia.org/wiki/National_Institute_of_Standards_and_Technology)).  $^{[4]}$  $^{[4]}$  $^{[4]}$ He was [recognized](https://en.wikipedia.org/wiki/Image_scanner) as the developer of the first digital image scanner.

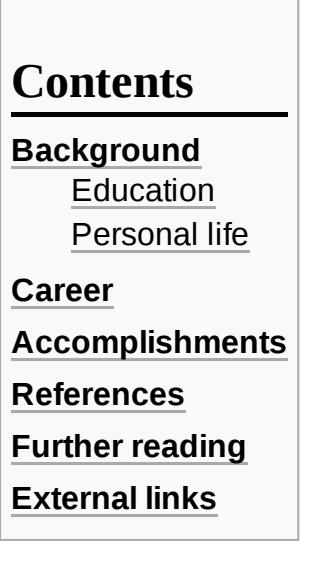

#### <span id="page-0-0"></span>**Background**

#### <span id="page-0-1"></span>**Education**

Kirsch was born in [Manhattan](https://en.wikipedia.org/wiki/Manhattan) on June 20, 1929. His parents were Jewish emigrants from [Russia](https://en.wikipedia.org/wiki/History_of_the_Jews_in_Russia) and [Hungary](https://en.wikipedia.org/wiki/History_of_the_Jews_in_Hungary).<sup>[\[5\]](#page-1-6)</sup> He attended the [Bronx High School](https://en.wikipedia.org/wiki/Bronx_High_School_of_Science) of Science, graduating in 1946. He continued his education at [New York University](https://en.wikipedia.org/wiki/New_York_University) in 1950, [Harvard University](https://en.wikipedia.org/wiki/Harvard_University) in 1952, and later the [Massachusetts Institute of Technology](https://en.wikipedia.org/wiki/Massachusetts_Institute_of_Technology).<sup>[\[2\]](#page-1-1)[\[5\]](#page-1-6)</sup>

#### <span id="page-0-2"></span>**Personal life**

Kirsch was married to Joan (née Levin) Kirsch for 65 years until his death. Together, they had four children: Walden, Peter, Lindsey, and Kara.<sup>[\[5\]](#page-1-6)</sup> Kirsch spent most of his professional life in [Washington, D.C., where](https://en.wikipedia.org/wiki/National_Bureau_of_Standards) he was affiliated with the National Bureau of Standards for [nearly 50 years. He](https://en.wikipedia.org/wiki/Portland,_Oregon) moved to Portland, Oregon, in 2001 $\frac{[5]}{[5]}$  $\frac{[5]}{[5]}$  $\frac{[5]}{[5]}$  after his retirement.<sup>[\[3\]](#page-1-7)[\[6\]](#page-2-2)</sup>

Kirsch died on August 11, 2020, at his home in Portland. He was 91 and had suffered from dementia in the time leading up to his death. $[5]$ 

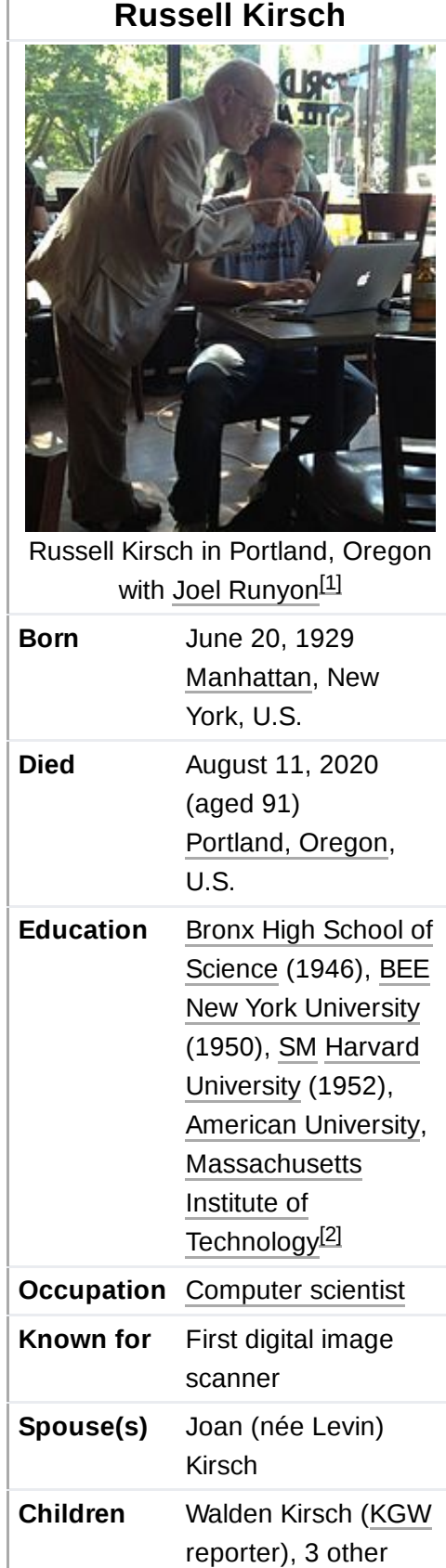

#### <span id="page-1-3"></span>**Career**

In 1951 Kirsch joined the National Bureau of Standards as part of the team that ran [SEAC](https://en.wikipedia.org/wiki/SEAC_(computer)) (Standards Eastern Automatic Computer).<sup>[\[2\]](#page-1-1)</sup> SEAC was the U.S.'s first [stored-program](https://en.wikipedia.org/wiki/Stored-program_computer) computer to become operational, having entered service in  $1950$ .<sup>[\[7\]](#page-2-3)</sup>

In 1957, Kirsch's group developed a digital image [scanner](https://en.wikipedia.org/wiki/Image_scanner), to "trace variations of intensity over the surfaces of photographs", and made the first digital scans. One of the first photographs scanned, [\[8\]](#page-2-4) a picture of Kirsch's three-month-old son, was captured as just 30,976 [pixels,](https://en.wikipedia.org/wiki/Pixel) a 176  $\times$  176 array, in an area 5 cm  $\times$  5 cm  $(2'' \times 2'')$ .<sup>[\[9\]](#page-2-5)</sup> The bit [depth](https://en.wikipedia.org/wiki/Color_depth) was only one [bit](https://en.wikipedia.org/wiki/Bit) per pixel, stark black and white with no intermediate shades of gray, but, by combining several scans made using different scanning thresholds, [grayscale](https://en.wikipedia.org/wiki/Grayscale) information could also be acquired.<sup>[\[8\]](#page-2-4)</sup> They used the computer to extract line [drawings](https://en.wikipedia.org/wiki/Line_drawing_algorithm), count objects, recognize alphanumeric [characters, and produce](https://en.wikipedia.org/wiki/Optical_character_recognition) [oscilloscope](https://en.wikipedia.org/wiki/Oscilloscope) displays.<sup>[\[9\]](#page-2-5)</sup> He also proposed the [Kirsch operator](https://en.wikipedia.org/wiki/Kirsch_operator) for edge detection. $[10]$ 

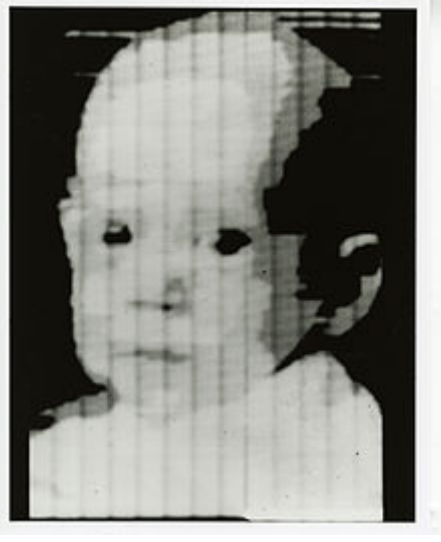

Pioneering digitally [scanned](https://en.wikipedia.org/wiki/Image_scanner) image of Russell Kirsch's son Walden, 1957

Later in life, Kirsch became the director of research of the Sturvil Corporation and an advisory editor for the Institute of Electrical [and Electronics](https://en.wikipedia.org/wiki/Institute_of_Electrical_and_Electronics_Engineers) Engineers (IEEE). He was the advisory editor of the journal *Languages of Design*. [\[2\]](#page-1-1)

## <span id="page-1-4"></span>**Accomplishments**

In 2003 Kirsch's scanned picture of his son was named by *Life* [magazine](https://en.wikipedia.org/wiki/Life_(magazine)) one of the "100 Photographs That Changed the World"[\[9\]](#page-2-5) due to its importance in the development of [digital photography](https://en.wikipedia.org/wiki/Digital_photography). The original image is in the [Portland Art Museum](https://en.wikipedia.org/wiki/Portland_Art_Museum).<sup>[\[3\]](#page-1-7)</sup> Although Kirsch did not work for [NASA,](https://en.wikipedia.org/wiki/NASA) his invention led to technology crucial to space [exploration,](https://en.wikipedia.org/wiki/Space_exploration) including the [Apollo moon landing](https://en.wikipedia.org/wiki/Apollo_moon_landing). Medical advancements such as Sir [Godfrey Hounsfield'](https://en.wikipedia.org/wiki/Godfrey_Hounsfield)s CAT scan can also be attributed to Kirsch's research.<sup>[\[9\]](#page-2-5)</sup>

## <span id="page-1-5"></span>**References**

- <span id="page-1-0"></span>1. Runyon, Joel (August 2, 2012), "An Unexpected Ass Kicking" [\(https://impossiblehq.com/an](https://impossiblehq.com/an-unexpected-ass-kicking)unexpected-ass-kicking), *ImpossibleHQ.com*
- <span id="page-1-1"></span>2. Kirsch, Russell A., "Russell A. Kirsch" [\(https://web.archive.org/web/20120809014144/http://](https://web.archive.org/web/20120809014144/http://museum.nist.gov/panels/seac/KIRSCH.HTM) museum.nist.gov/panels/seac/KIRSCH.HTM), *NISTS Museum; SEAC and the Start of Image Processing at the National Bureau of Standards*, National Institute of Standards and Technology, archived from the original [\(http://museum.nist.gov/panels/seac/KIRSCH.HTM\)](https://en.wikipedia.org/wiki/National_Institute_of_Standards_and_Technology) on August 9, 2012
- <span id="page-1-7"></span>3. Woodward, Steve (May 11, 2007), "Russell Kirsch: The man who taught computers to see" [\(http://www.oregonlive.com/living/index.ssf/2007/05/russell\\_kirsch\\_the\\_man\\_who\\_tau.html\),](http://www.oregonlive.com/living/index.ssf/2007/05/russell_kirsch_the_man_who_tau.html) *The [Oregonian,](https://en.wikipedia.org/wiki/The_Oregonian) [OregonLive.com](https://en.wikipedia.org/wiki/OregonLive.com)*
- <span id="page-1-2"></span>4. "Pixel inventor Russell Kirsch dead at 91" [\(https://www.aap.com.au/pixel-inventor-russell-kir](https://www.aap.com.au/pixel-inventor-russell-kirsch-dead-at-91/) sch-dead-at-91/). Australian Associated Press. August 15, 2020. Retrieved August 15, 2020.
- <span id="page-1-6"></span>5. Rogoway, Mike (August 12, 2020). "Russell Kirsch, inventor of the pixel, dies in Oregon at age 91" [\(https://www.oregonlive.com/silicon-forest/2020/08/russell-kirsch-inventor-of-the-pix](https://www.oregonlive.com/silicon-forest/2020/08/russell-kirsch-inventor-of-the-pixel-dies-in-oregon-at-age-91.html) el-dies-in-oregon-at-age-91.html). *The Oregonian*. Retrieved August 12, 2020.
- <span id="page-2-2"></span>6. Ehrenberg, Rachel (June 28, 2010). "Square Pixel Inventor Tries to Smooth Things Out" (htt [ps://www.wired.com/wiredscience/2010/06/smoothing-square-pixels/\).](https://www.wired.com/wiredscience/2010/06/smoothing-square-pixels/) Wired News. Retrieved July 1, 2010.
- <span id="page-2-3"></span>7. Kirsch, Russell. (March 31, 2010). "Computer Development at the National Bureau of Standards" [\(http://nistdigitalarchives.contentdm.oclc.org/cdm/compoundobject/collection/p15](http://nistdigitalarchives.contentdm.oclc.org/cdm/compoundobject/collection/p15421coll5/id/1390/rec/20) 421coll5/id/1390/rec/20). National Bureau of Standards.
- <span id="page-2-4"></span>8. Kirsch, Russell A., "Earliest Image Processing" (https://web.archive.org/web/201407191036 [29/http://museum.nist.gov/panels/seac/EARLIEST.HTM\),](https://web.archive.org/web/20140719103629/http://museum.nist.gov/panels/seac/EARLIEST.HTM) *NISTS Museum; SEAC and the Start of Image Processing at the National Bureau of Standards*, National Institute of Standards and Technology, archived from the original [\(http://museum.nist.gov/pan](https://en.wikipedia.org/wiki/National_Institute_of_Standards_and_Technology)[els/seac/E](http://museum.nist.gov/panels/seac/EARLIEST.HTM) ARLIEST.HTM) on July 19, 2014
- <span id="page-2-5"></span>9. Newman, Michael E (May 24, 2007), "Fiftieth Anniversary of First Digital Image Marked", *Tech Beat* [\(https://www.nist.gov/public\\_affairs/releases/image\\_052407.cfm\)](https://www.nist.gov/public_affairs/releases/image_052407.cfm) (news release), NIST, retrieved March 31, 2010.
- <span id="page-2-6"></span>10. "Russell A. Kirsch – Obituary" [\(https://obits.oregonlive.com/obituaries/oregon/obituary.aspx?](https://obits.oregonlive.com/obituaries/oregon/obituary.aspx?n=russell-a-kirsch&pid=196629194) n=russell-a-kirsch&pid=196629194). *The Oregonian*. August 11, 2020. Retrieved August 12, 2020.

## <span id="page-2-0"></span>**Further reading**

"Computer Development (SEAC and DYSEAC)" [\(http://nvlpubs.nist.gov/nistpubs/circ/1955/c](http://nvlpubs.nist.gov/nistpubs/circ/1955/circ551-scan1.pdf) irc551-scan1.pdf) [\(PDF\)](https://en.wikipedia.org/wiki/PDF), *Circular*, Washington, D.C.: National Bureau of Standards, **551**, January 25, 1955.

# <span id="page-2-1"></span>**External links**

■ Kirsch talking about the SEAC computer (https://www.youtube.com/watch?v=IF0TA9O3Dc8 &t=304s)

Retrieved from "[https://en.wikipedia.org/w/index.php?title=Russell\\_Kirsch&oldid=1050020540](https://en.wikipedia.org/w/index.php?title=Russell_Kirsch&oldid=1050020540)"

**This page was last edited on 15 October 2021, at 08:33 (UTC).**

Text is available under the Creative Commons [Attribution-ShareAlike](https://en.wikipedia.org/wiki/Wikipedia:Text_of_Creative_Commons_Attribution-ShareAlike_3.0_Unported_License) License; additional terms may apply. By using this site, you agree to the [Terms](https://foundation.wikimedia.org/wiki/Terms_of_Use) of Use and [Privacy](https://foundation.wikimedia.org/wiki/Privacy_policy) Policy. Wikipedia® is a registered trademark of the Wikimedia Foundation, Inc., a non-profit [organization.](https://www.wikimediafoundation.org/)